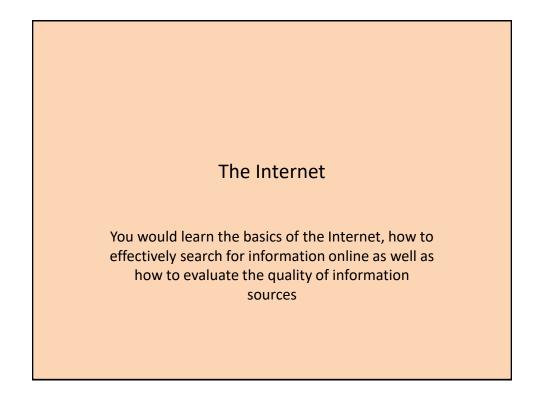

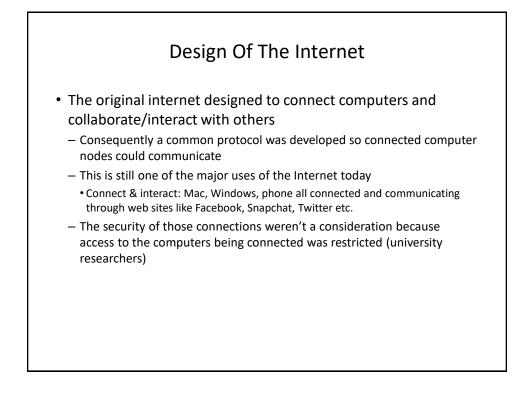

### Internet Addresses

- · You are not anonymous on the Internet
  - Don't think you can 'troll' (or do worse things) online with impunity
  - Methods of masking/disguising an IP address (e.g. "Tor") aren't infallible
- Each node (connected device) on the Internet has an address so that information can reach it "IP address" or "IP" for short.
- The address takes the form of a sequence of numbers
- But usually a more meaningful address is used in place of the numeric IP address by users.
  - e.g. www.facebook.com
- The IP address of your Internet devices at home is provided by your Internet service provider/ISP (e.g. Shaw, Telus etc.).
  - Using a free Wi-Fi network will allow your device to get an IP address from the host of that network.

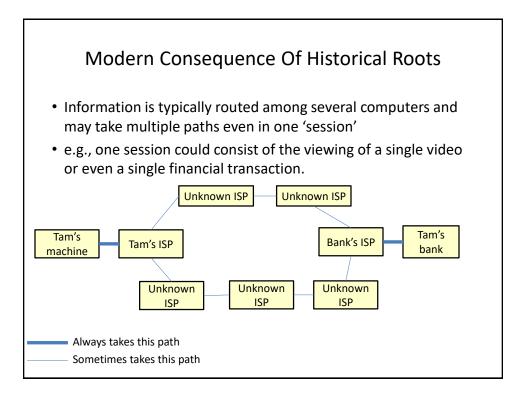

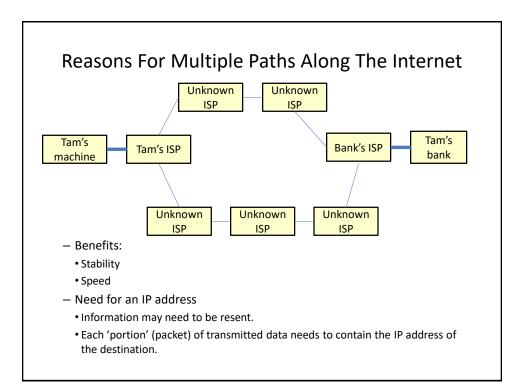

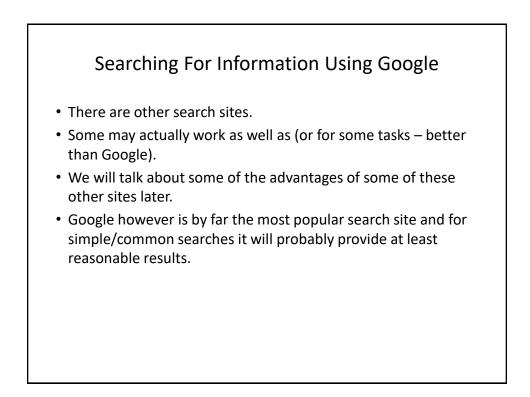

# <section-header><section-header><section-header><text><text><text><text><text><text><text><text><text><text><text><text><text><text><text><text><text><text><text><text><text>

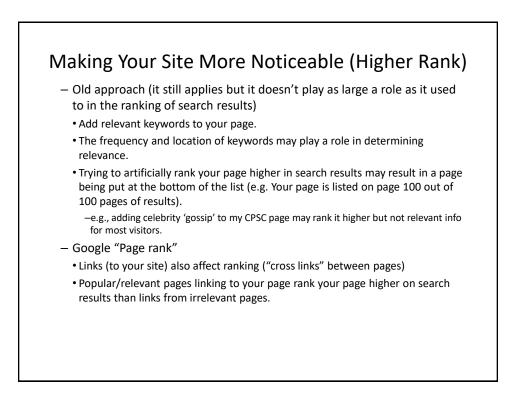

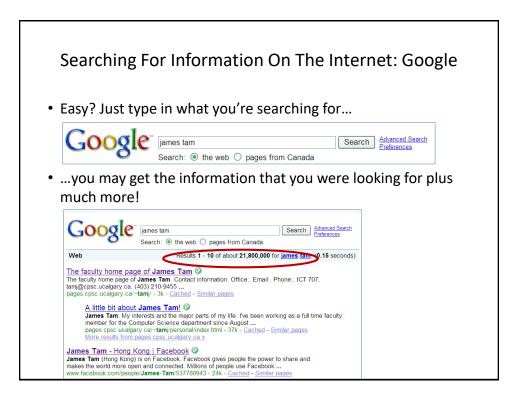

You Will Learn Strategies For Narrowing Your Search Results (This Is For Google But Largely Applies To Other Sites):

- 1. Reducing the number of unrelated results.
- 2. Explicitly avoiding pages with certain words.
- 3. Searching for information from select pages.

Source (last accessed 2009): http://www.google.com/support/websearch and http://www.googleguide.com

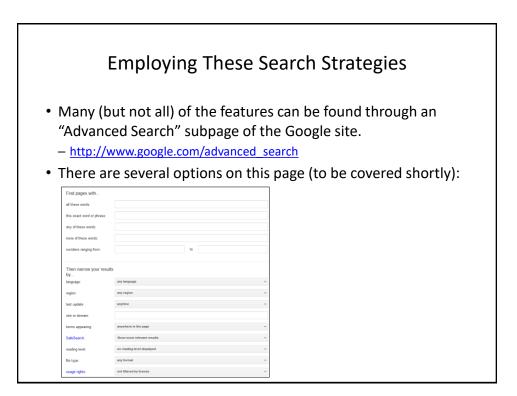

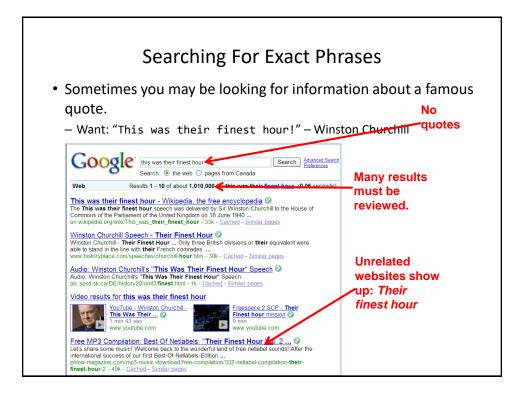

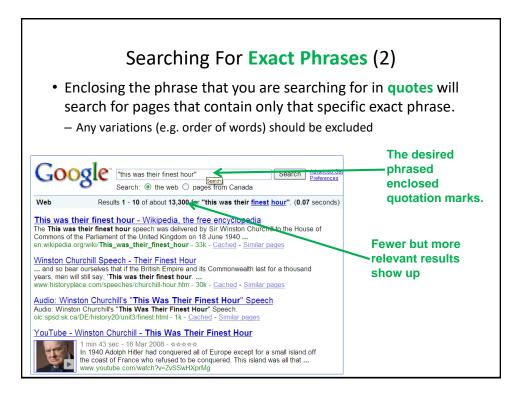

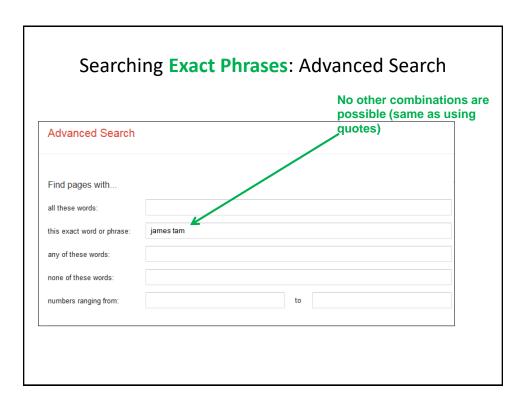

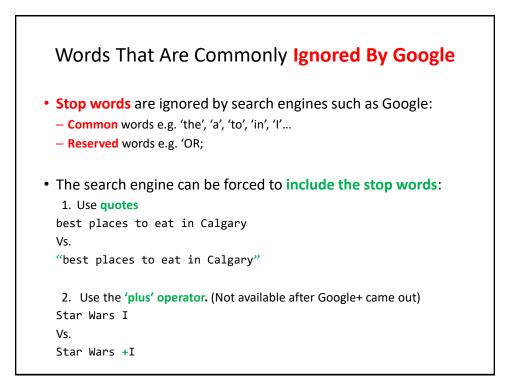

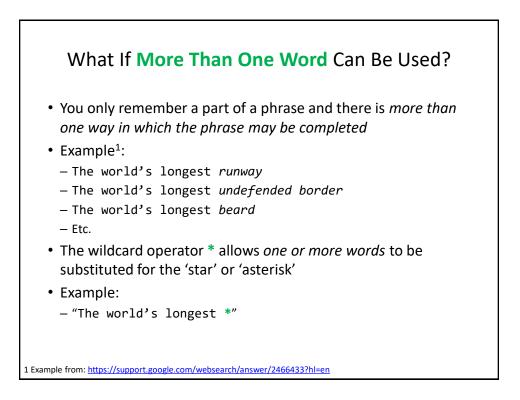

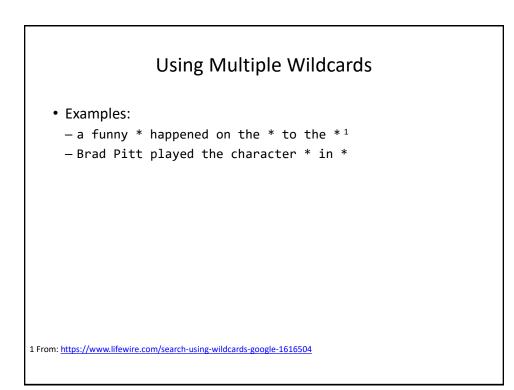

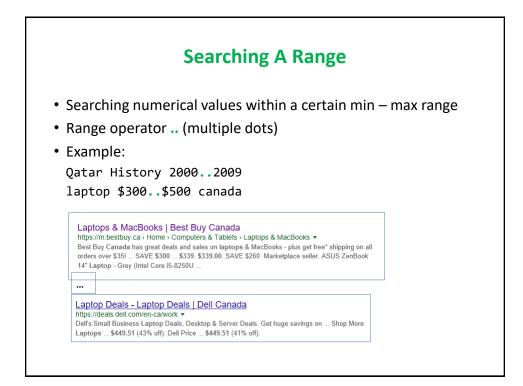

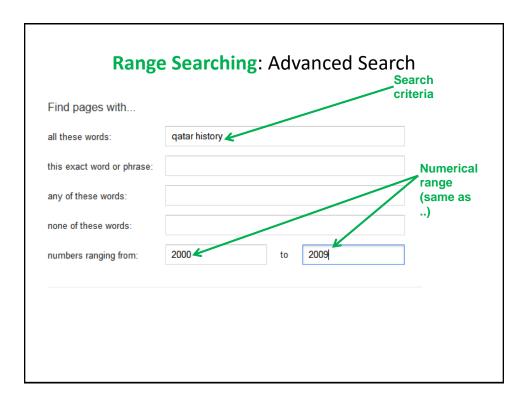

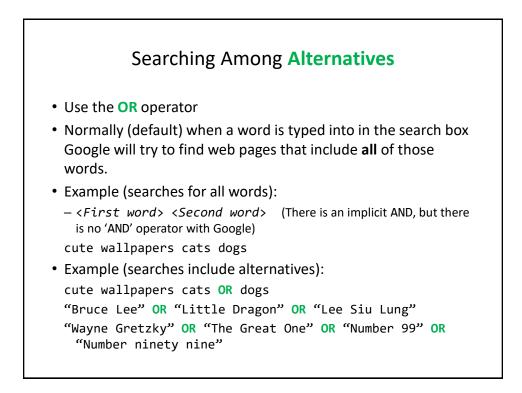

| Searching Among Alternatives (2)                                                                                                    |
|----------------------------------------------------------------------------------------------------|
| <ul> <li>Note: Google is case sensitive in this situation! (OR must be upper case in order to search for alternatives).</li> <li>The following searches are not identical!</li> </ul> |
| To be or not to be                                                                                                    |
| Vs.                                                                                                    |
| To be <b>OR</b> not to be                                                                                                    |
|                                                                                                    |
|                                                                                                    |
|                                                                                                    |
|                                                                                                    |

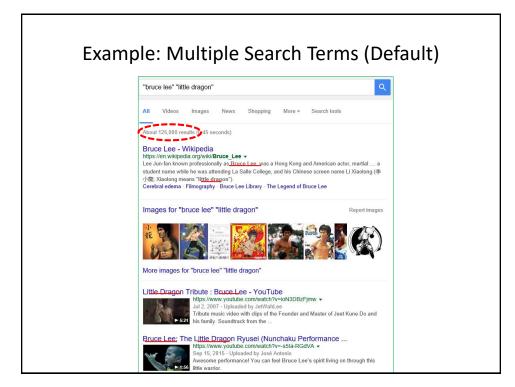

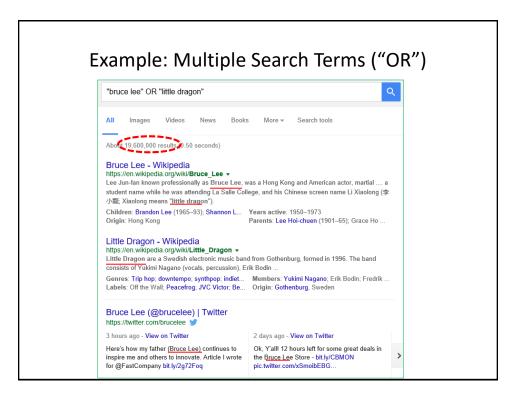

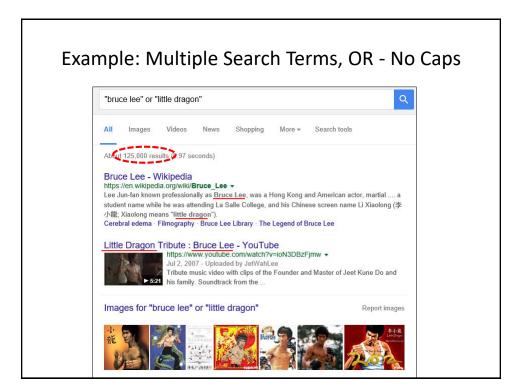

| all these words: Cute wallpapers<br>this exact wording or phrase:<br>one or more of these words: cats<br>But don't show pages that have<br>any of these unwanted words: | DR dogs | OR         | tip<br>tip | must appear<br>same as "AND |
|----------------------------------------------------------------------------------------------------|---------|------------|------------|-----------------------------|
| one or more of these words: cats<br>But don't show pages that have                                                                                                    | DR dogs | OR         |            | same as "AND                |
| But don't show pages that have                                                                                                    | OR dogs | OR         | tip        |                             |
|                                                                                                    |         |            |            |                             |
| any of these unwanted words:                                                                                                    |         |            |            |                             |
|                                                                                                    |         |            | tip        | One or more                 |
| Need more tools?                                                                                                    |         |            |            | of these word               |
| Results per page: 10 results                                                                                                    | ~       |            |            | can appear                  |
| Language: any language                                                                                                    | ~       |            |            | (same as                    |
| File type: any format                                                                                                    | *       |            |            | N                           |
| Search within a site or domain:                                                                                                    |         |            |            | "OR")                       |
| (e.g. youtube.com, .edu)                                                                                                    |         |            |            |                             |
| Date, usage rights, numeric range, and more                                                                                                    |         |            |            |                             |
|                                                                                                    |         | Advanced S | earch      |                             |
|                                                                                                    |         |            |            |                             |
|                                                                                                    |         |            |            |                             |
|                                                                                                    |         |            |            |                             |
|                                                                                                    |         |            |            |                             |

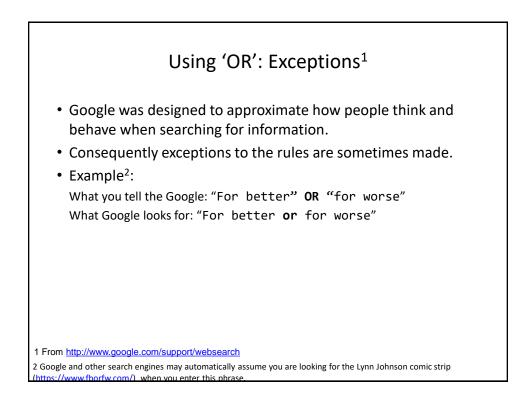

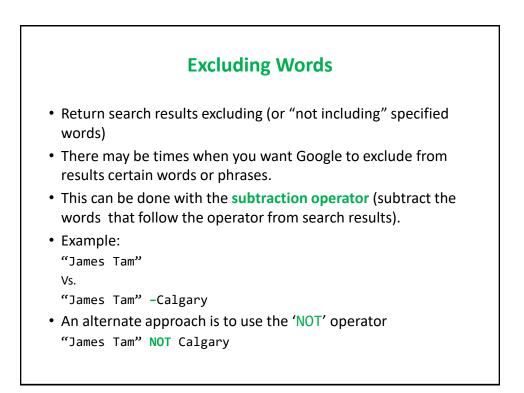

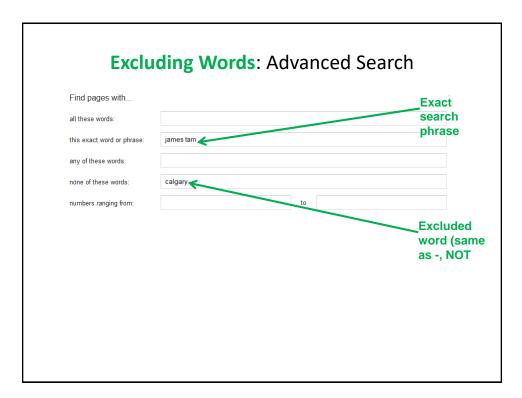

# Example Results: AND, OR, Subtraction (NOT)

| Search phrase                      | Operator | ~num. results |
|------------------------------------|----------|---------------|
| "james tam"                        |          | 63,200        |
| "james tam" - "computer science"   | NOT      | 49,300        |
| "james tam" AND "computer science" | AND      | 13,400        |
| "james tam" OR "computer science"  | OR       | 229,000,000   |

### Site Specific Searches

- Useful when a webpage is large and/or not well organized:
  - Searching the current webpage
  - Searching the entire site (and only that site)

| Search                 | ing The Currently Viev                                                                                                    | ved Web Page                                                                                                    |
|------------------------|----------------------------------------------------------------------------------------------------|----------------------------------------------------------------------------------------------------|
|                        | Go to the faculty page for <u>James Tam</u>                                                                                                    | Return to the CPSC 203 web                                                                                                    |
| <ctrl>-<f></f></ctrl>  | CPS                                                                                                    | C 203 Course page: fall 2018                                                                                                    |
| (Edge, IE,<br>Firefox) | Attention:<br>Imposed budget cuts required changes to this course. There will<br>b. (There will however be Teaching Assistants who staff the<br>provide additional lecture time to make up a bit for lab time th<br>tutorials have been removed, some of the skills that students i<br>presented in a simpler form (absolute and relative cell referent<br>were dropped a side effect is that there's now an opportunity<br>include the use of MS-Word. Overall the redesigned course w<br>If you want determine if the redesigned course is for you here<br>Administrative information                                                              | help desk for this course: <u>The 203 Continuous</u><br>hat was removed. Also the use of MY-IT lab (fi<br>found more challenging (i.e. 'hard') have also be<br>ces in Excel, nested. IF and Do-Whi i Le constru-<br>to cover some topics in greater depth (such as c<br>as still created to be practical rather than theore |
|                        | <ul> <li>Contact information for James Tam         <ul> <li>Office: ICT 707</li> <li>Office hours: Monday &amp; Tuesday, 3:00 - 3:50 PI</li> <li>Email: <u>tan@ucaleary.cs</u></li> <li>Instructor schedule for fall 2018 <u>schedule</u></li> </ul> </li> <li>Additional help: The 203 Continuous Tutorial or the "         <ul> <li>CT schedule (commence the week of Sept 9 - 15,<br/>If you don't hare your own portable computer w<br/>you are working on an assignment. That's becaus<br/>located. (The Windows machines are reserved fo</li> <li>Course [tatiboofs</li> <li>"Computer Science Chop Suey! (Lite Edition</li> </ul> </li> </ul> | <u>CT</u> ".<br>work schedule posted sometime at the start of<br>ith Office on it <b>when you go to the CT</b> make<br>ie you won't be able to login to the computers (<br><i>x</i> CPSC students in higher level courses)                                                                                                  |

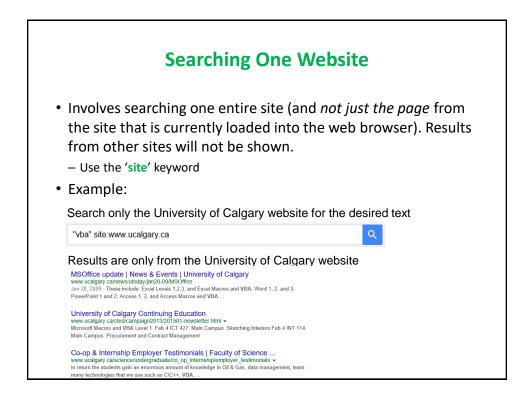

| Find pages with            |                   |    | -                 |
|----------------------------|-------------------|----|-------------------|
| all these words:           |                   |    |                   |
| this exact word or phrase: | nursing           |    |                   |
| any of these words:        |                   |    | Informatio        |
| none of these words:       |                   |    |                   |
| numbers ranging from:      |                   | to |                   |
| Then narrow your result    | ls                |    |                   |
| language:                  | any language      |    | *                 |
| region:                    | any region        |    | - Site being      |
| last update:               | anytime           |    | searched (same as |
| site or domain:            | www.ucalgary.ca 🗲 |    | (site')           |

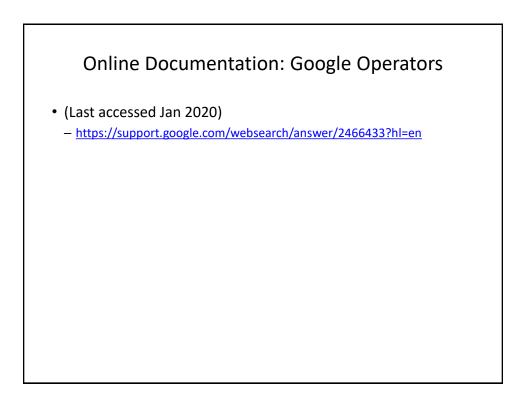

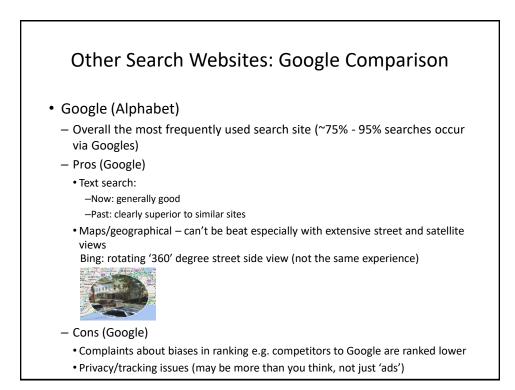

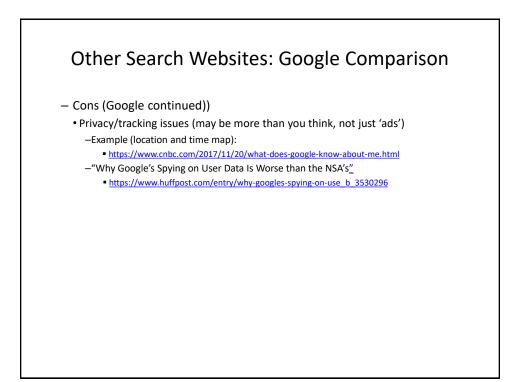

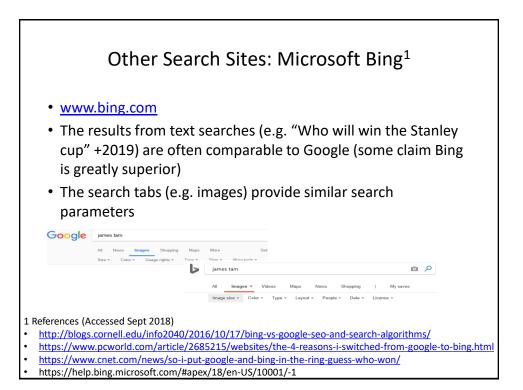

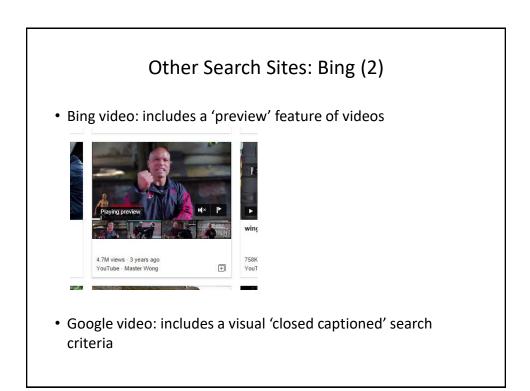

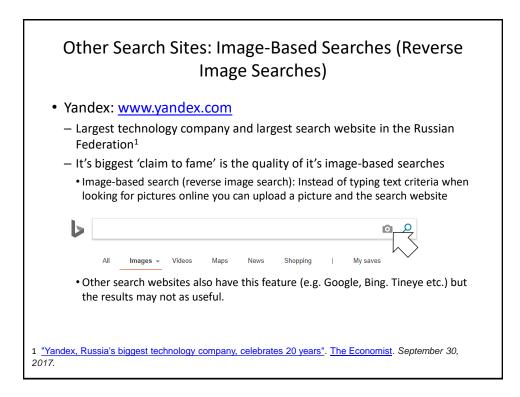

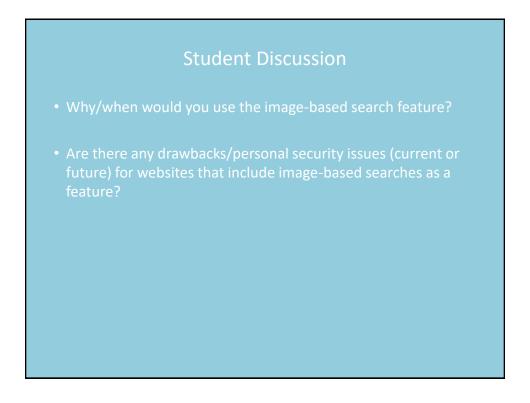

### Google's Image-Based Search

- Reference (last accessed Sept 2018)
  - https://support.google.com/websearch/answer/1325808?hl=en
  - "How reverse image search works
  - When you search using an image, your search results may include:
    - Similar images
    - · Sites that include the image
    - Other sizes of the image you searched for"

### **Privacy And Web Searches** Many search sites tracks your searches - wired.com - "Google saves all your searches" - "Google records what you say every time you speak to it" - "Google tracks and records your location" It should be possible to remove the stored information but you have to take the time to learn how to do it (opt-in by default is the norm) What about "private browsing" modes provided in web browsers It prevents information being stored on your local computer - That is, it prevents other users of that computer from seeing what you've done, what sites that you've been to References https://www.wired.co.uk/article/google-history-search-tracking-data-how-to-delete 1. https://www.cnet.com/how-to/how-to-prevent-google-from-tracking-you/

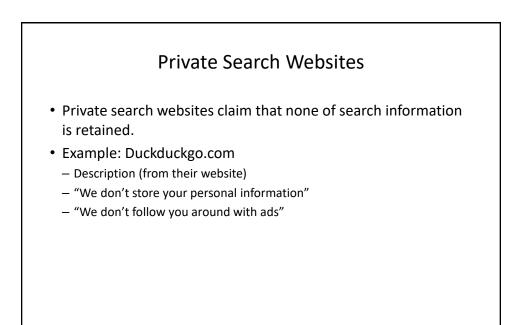

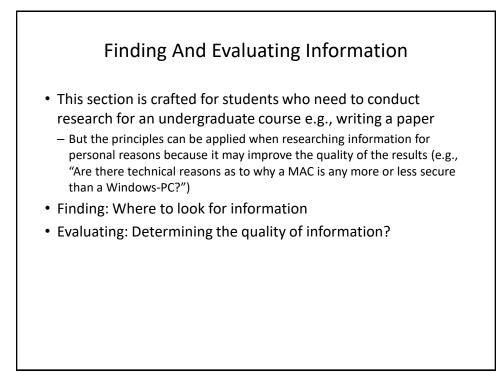

## **Finding Information**

- When conducting formal research (or even research for undergraduate courses) information sources should be evaluated for quality
  - Not all sources of information are equal in terms quality.
  - Contrast: a private individual's personal blog (opinion) vs. a website containing the current research being conducted by the experts in a particular field.
- Where to start?
  - Check with your course instructor: what level of research is expected?
  - Books
  - Journals and conference proceedings (may be too much for undergraduate courses)
  - Online: websites

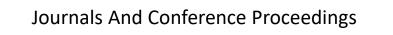

- JT: for most undergrad courses you would probably look at journals/conferences for 5xx level course (if at all)
- Publications that describe the latest theories and research produced by domain experts
- The quality of publications can vary
  - Which ones are at least reasonably good ones? Start with the instructor's publication list and look at the journals and conferences in which this person has published.

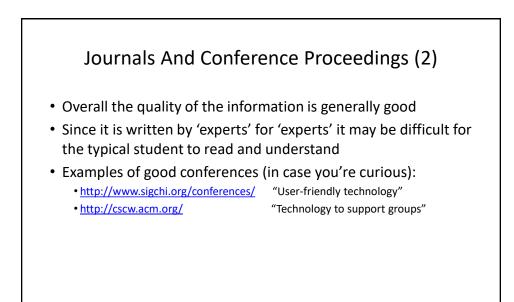

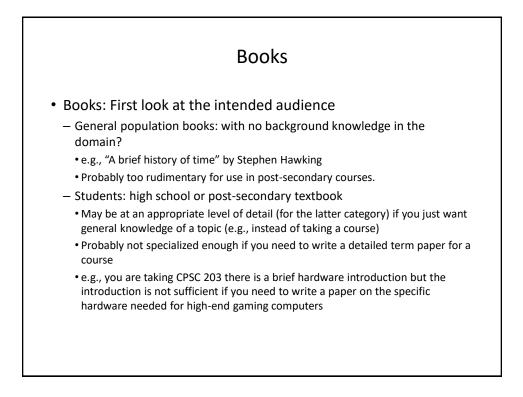

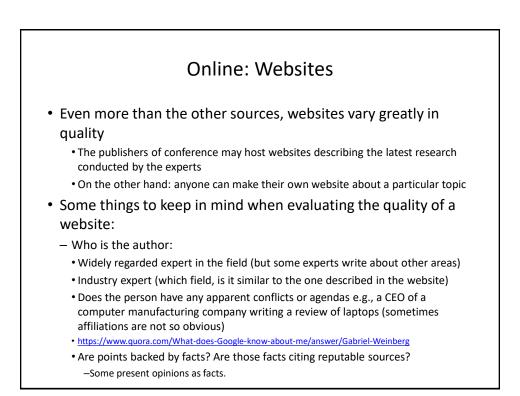

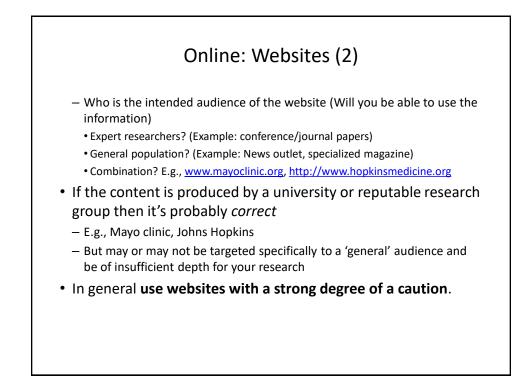

### Some Scholarly Websites

- Scholarly source (commonly used definition): research work that's been published in a 'peer reviewed' journal or conference.
- Peer reviewed (from <u>https://www.merriam-webster.com</u>): "process by which something proposed (as for research or publication) is evaluated by a group of experts in the appropriate field "

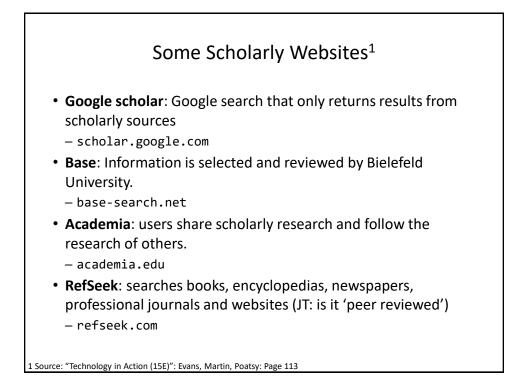

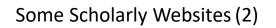

- Caution:
  - "Using these websites doesn't mean you don't have to check facts, but it does provide you with an excellent starting point for your research" - "Technology in Action (15E)": Evans, Martin, Poatsy: Page 318

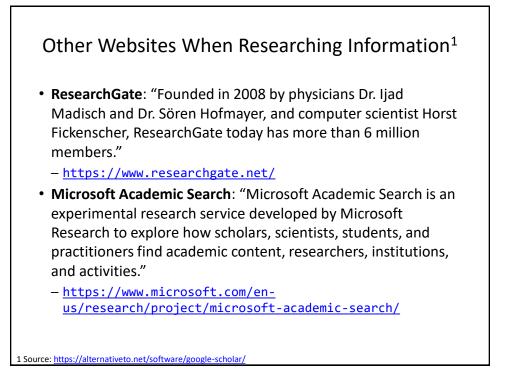

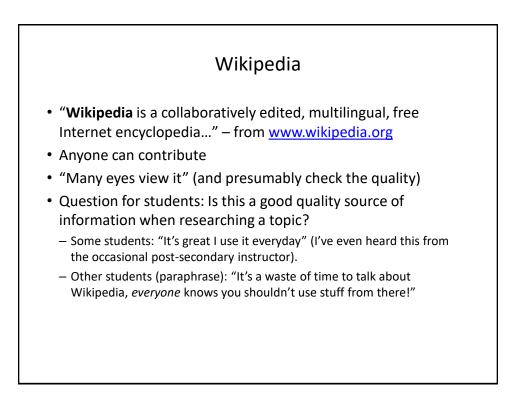

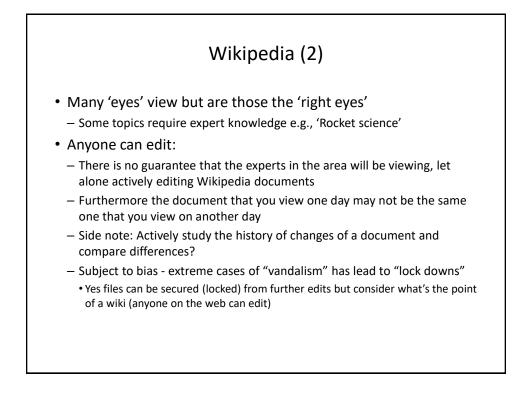

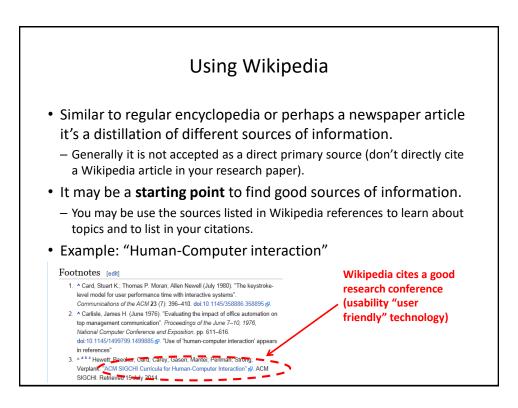

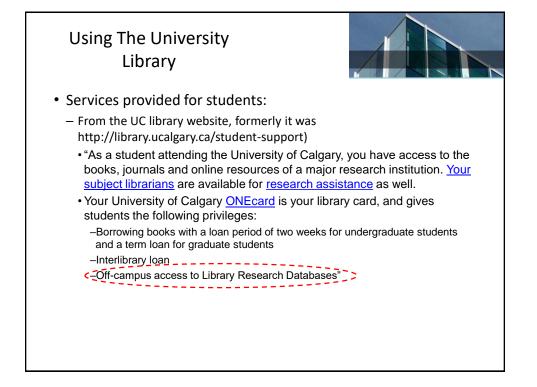

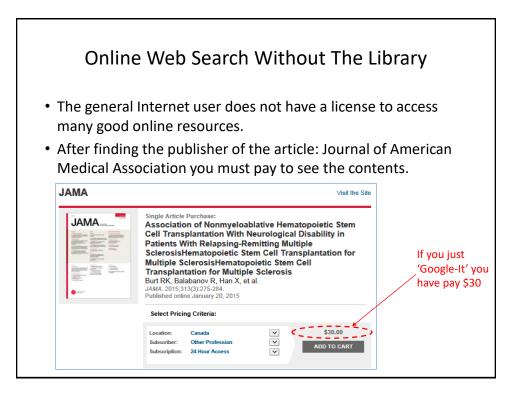

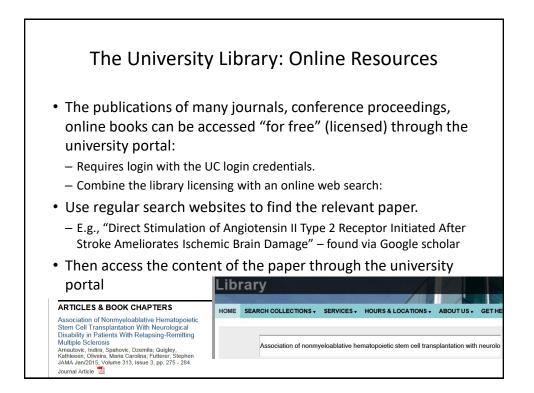

| SIGN IN with My UofC    | SIGN IN with My UofC    | Authe | ntication Is Requi     |                                                          | Article |
|-------------------------|-------------------------|-------|------------------------|----------------------------------------------------------|---------|
| Help   Terms of Service | Help   Terms of Service |       | Central Authentication | IT username, Library Barcode or Continuing Education ID: |         |
|                         |                         |       |                        | Help   Terms of Service                                  |         |

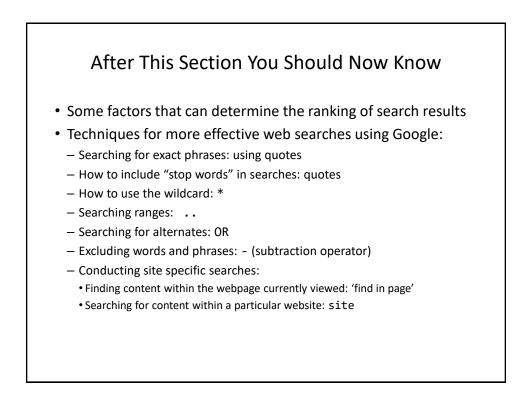

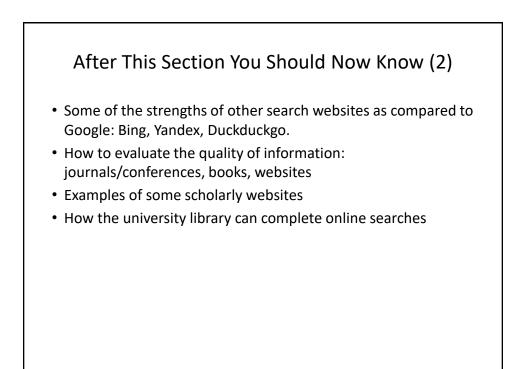

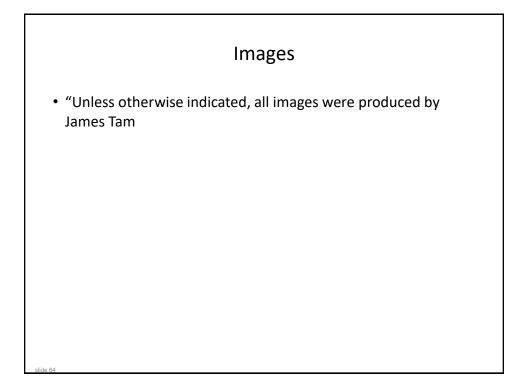